# Tentamen

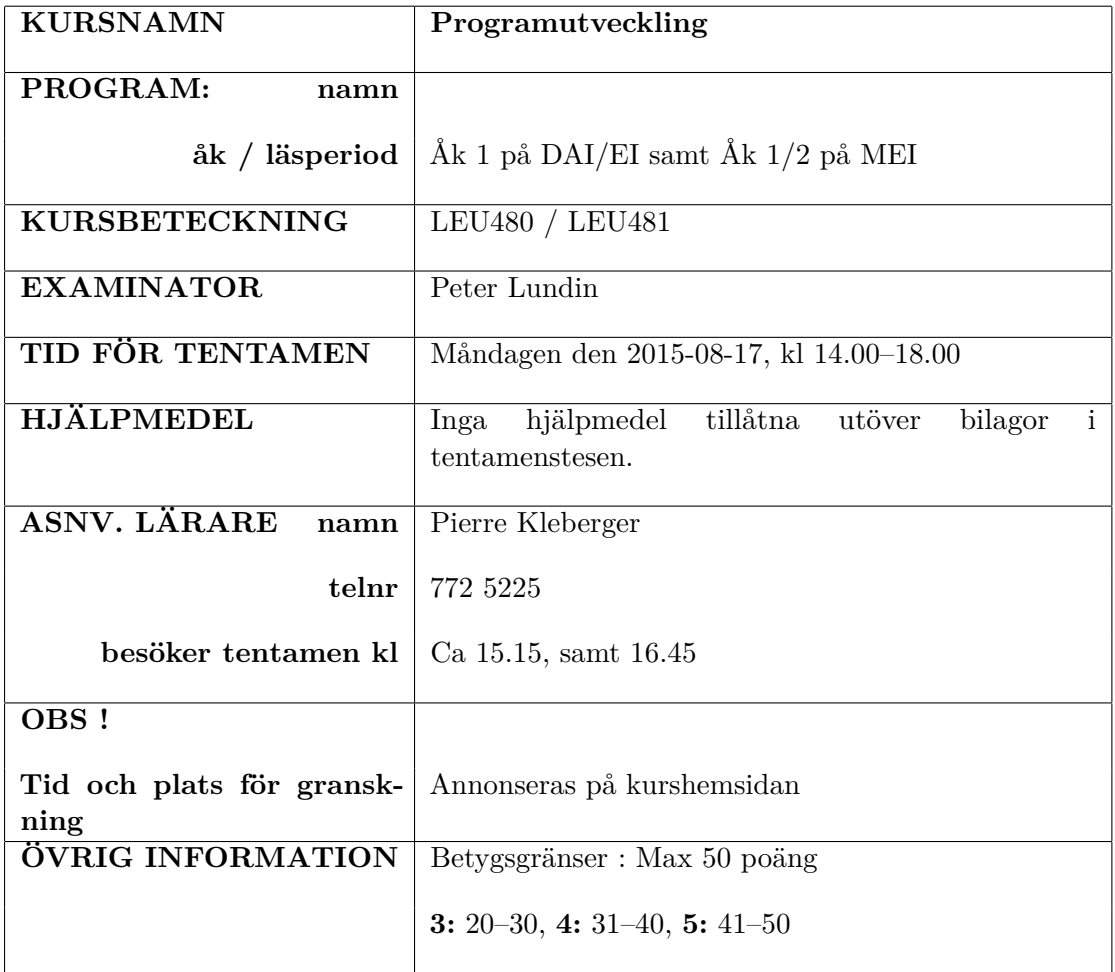

### **Anvisningar**

#### **Vid lösningar av tentamen gäller följande generella anvisningar:**

- Om inget annat anges får man använda listade standardfunktioner i bifogat blad "C-reference card".
- Om inget annat anges så behövs ingen indatakontroll göras.
- Inkluderingsfiler (ex.  $\#$ include <….h>) behöver ej anges.
- Använda variabler skall vara deklarerade.
- Programmens syntax behöver ej vara fullt korrekt för full poäng.
- För full poäng krävs en i princip fungerande, läsbar, indenterad och "begriplig" lösning. Onödigt krångliga lösningar kan ge poängavdrag.

Lycka till!

### **Uppgifter**

- 1. Förklara kortfattat och förtydliga med ett exempel följande begrepp: (3p)
	- (a) Funktionsdeklaration
	- (b) Fält
	- (c) Pekare
- <span id="page-1-0"></span>2. Studera programmet i Bilaga [A.](#page-6-0) Vad skriver programmet ut på skärmen? (3p)
- 3. Följande enum är deklarerad:
- <sup>1</sup> **enum** DAG { MON, TIS , ONS, TOR, FRE, LOR, SON } ;

Skriv funktionen imorgon som returnerar den dag som kommer imorgon. Funktionsprototypen är: **enum** DAG imorgon(**enum** DAG idag) (3p)

4. Volymen av en kon beräknas med formeln:

$$
V=\frac{\pi r^2 h}{3}
$$

där  $r$  är konens bas-radie och  $h$  är konens höjd. Skriv en funktion som givet inparametrarna r och h beräknar konens volym. Antag att  $\pi$  har definierats med följande kod:

1 #define M\_PI 3.14159265359

(3p)

**Tips:** Tänk på datatyperna.

5. Skriv en funktion som kvarderar (dvs. multiplicerar med sig själv) varje element i ett fält. Funktionen skall returnera antalet element som förändrats; om ett element hade värdet 0 blir  $0^2 = 0$  och har således inte förändrats.

Funktionsdeklarationen är: **int** my\_square(**int** v[], **int** langd) (4p)

**Ex:**

 $\text{int } v \mid = \{ 5, 5, 3, 0, 4, 0 \};$  $\mathbf{u}$  int  $\mathbf{v}_{\text{min}} = \text{sizeof}(\mathbf{v})$  /  $\text{sizeof}(\text{int})$ ;  $\text{int}$  resultat = my\_square(v, v\_len);

skulle resultera i värdena {25, 25, 9, 0, 16, 0} i fältet v[] och värdet 4 i variablen resultat.

6. Skriv ett program som genererar slumptal och sparar dessa i en text-fil. Antalet slumptal som skall genereras och dess intervall (dvs. största och minsta slumptal) besvaras av användaren. (Felhantering för öppnande och skrivning till fil behöver inte tas omhand.) (6p)

#### **Körexempel:**

Minsta slumptal: 10 Storsta slumptal: 20 Antal slumptal: 5 Ange Filnamn: slumptal.txt

Innehållet i filen slumptal.txt efter att programmet körts:

10

7. Skriv en funktion som beräknar antalet bokstäver och siffror i en textsträng. Funktionen skall ta strängen som inparameter och returnera antalet bokstäver och antalet siffror via parametrar. ASCII-värdena för 'A'–'Z' är 65–90, 'a'–'z' är 97–122, och '0'–'9' är 48–57. Övriga tecken behöver inte tas hänsyn till. (6p)

**Ex:**

Följande text har 23 bokstäver och 1 siffror:

```
En kort rad text med 1 siffra i.
```
8. Antag att vi skall bygga ett litet telefonregister med kortnummer som används för att ringa till kollegor inom ett företag. Följande post-typer är definierade:

```
1 #define MAX 255
2 #define NAMNMAX 32
\overline{2}4 struct Person {
5 char namn [NAMNMAX] ;
6 short kortnummer ;
7 };
8
9 struct Register {
10 struct Person personer [MAX];
11 int antal;
12 \};
```
- (a) Skriv en funktion som givet ett telefonregister och ett namn (sträng) returnerar kortnummret till den givna personen. Om namnet inte finns, returneras -1. (5p)
- (b) Skriv en funktion som givet ett telefonregister och en person, lägger till denna i telefonregistret. Funktionen returnerar 0 om det fanns plats för personen, annars -1.  $(6p)$

**Tips:** Det är tillåtet att använda standardfunktionen: **int** strcmp(**char** \*s1, **char** \*s2) Funktionen returnerar:

- ett negativt värde om s1 kommer före s2 (i lexikografisk ordning, d.v.s. i ett lexikon),
- ett positivt värde om s1 kommer efter s2,
- 0 om strängarna är lika.

9. Skriv en funktion, samt dess hjälpfunktion, som givet ett fält av tal, skriver ut ett histogram med freqvensen av varje tal. Histogrammet skall skrivas ut i *stigande* ordning. Ordningen på värdena i det givna fältet får förändras, därför tar vi hjälp av en sorterings-funktion som sorterar fältet innan vi skriver ut historgrammet.

Studera följande programkod:

```
\mathbf{1} \times \mathbf{0} histogram (int \mathbf{v}[], int len);
\mathbf{z} void sortera (int v[], int len);
\alpha void skriv_pelare (int varde, int antal);
 4
5 int main ()
6 \mid \{|\tau| int v[] = { 5, 5, 3, 0, 4, 0 };
      int v_{\text{min}} = sizeof(v) / sizeof(int);|\cdot| histogram (v, v_{\text{len}});10 return 0;
11 }
12
\begin{bmatrix} 13 \end{bmatrix} void histogram (int v \begin{bmatrix} 1 \end{bmatrix}, int v len)
14 {
15 // D e k l a r a t i o n e r
\begin{array}{ccc} 16 & \ldots \end{array}17
18 // S o r t e r a f a l t e t
_{19} sortera (v, v len);
20
<sup>21</sup> // Implementera utskriften av histogrammet
22 ...
23 }
24
\alpha void sortera (int v | ], int v_len)
26 }
<sup>27</sup> // Implementationen av sortering av faltet
28 \vert \quad \ldots29 }
30
_{31} void skriv pelare (int varde, int frequens)
32 \mid \{33 // Skriver ut en pelare, dvs. freqvensen for det givna
           v a r d e t .
_{34} printf ("%i<sub>\"</sub>", varde);
\text{for} \left( \text{int} \right) = 0; \text{ i} < \text{ant} \left( \text{int} \right) \text{ print} \left( \text{''X''} \right);| printf (\sqrt[m]{n});
37}
```
En utskrift från programmet ser ut enligt följande:

0 XX 3 X 4 X 5 XX

 $\mathbf{L}$ 

Din uppgift är att implementera följande funktioner:

- (a) Implementera **void** sortera(**int** v[], **int** v\_len). Funktionen skall sortera innehållet i det givna fältet (i stigande ordning). (6p)
- (b) Fortsätt implementera **void** histogram(**int** v[], **int** v\_len). Funktionen skall skriva ut histogrammet i stigande ordningen (med hjälp av de andra hjälpfunktionerna). (5p)

**Notera:** Varje deluppgift kan lösas var för sig (även om den andra deluppgift inte löses).

## <span id="page-6-0"></span>**A Programkod till Uppgift [2](#page-1-0)**

```
1 #include <stdio.h>
2
<sup>3</sup> #define MAX 5
4
5 int main ( )
6 {
7 int j ;
8 for (int i = 1; i \leq MAX; i++) {
9 j = i;10 while (j > 0) printf (\sqrt[m]{i}, j - -);
11 \text{print}( \text{``}\text{''} \text{''} );
\begin{matrix} 12 \end{matrix} \qquad \qquad \Big\}13 return 0;
14 }
```
# C Reference Card (ANSI)

# $\begin{array}{c} \textbf{Program Structure}/\textbf{Functions} \ \textit{type~fnc-type}\ \textit{function} \end{array}$

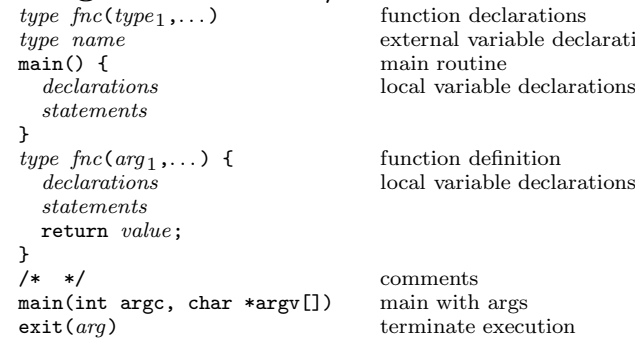

comments terminate execution

main routine

external variable declarations

## C Preprocessor

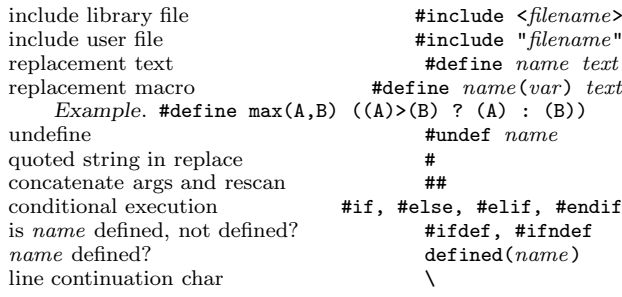

### Data Types/Declarations

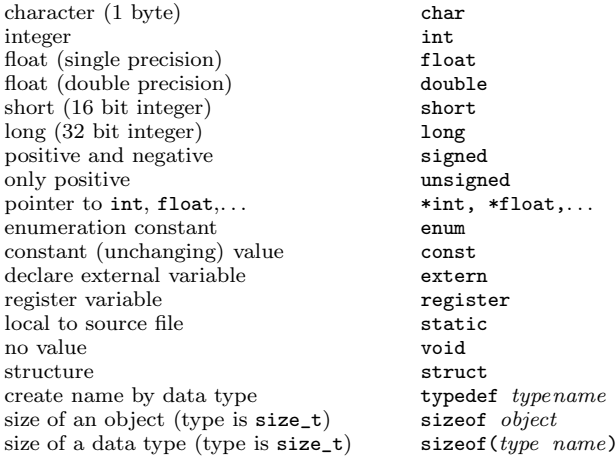

#### Initialization

initialize variable  $type$ initialize arrayinitialize char string

```
type name=value
type name[] = \{value_1, \ldots\}char name []="string"
```
#### Constants

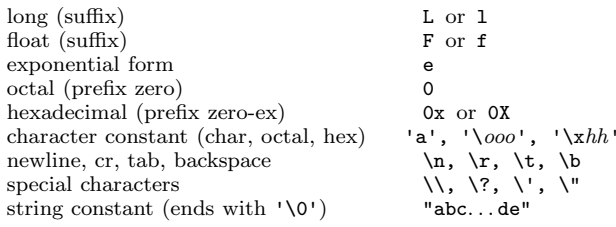

## Pointers, Arrays & Structures

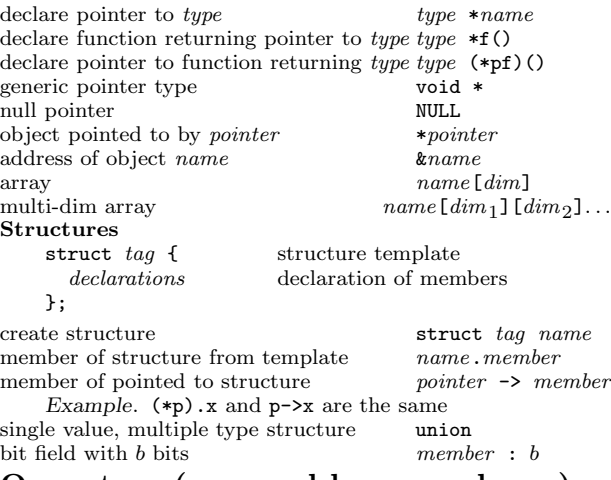

## Operators (grouped by precedence)

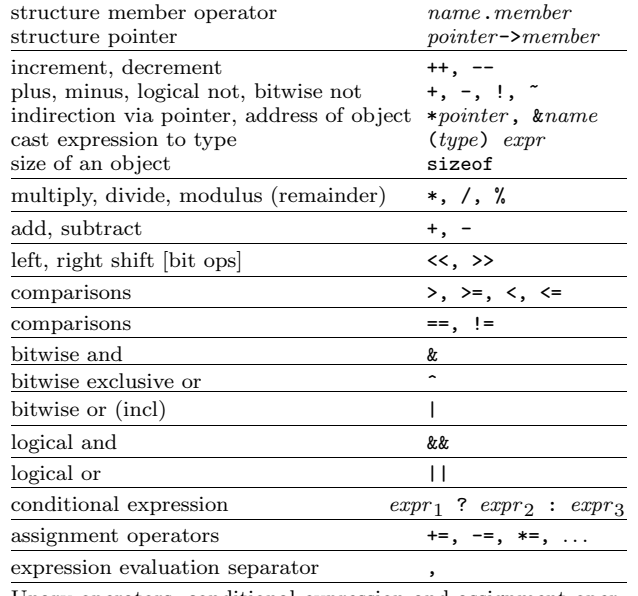

Unary operators, conditional expression and assignment operators group right to left; all others group left to right.

## Flow of Control

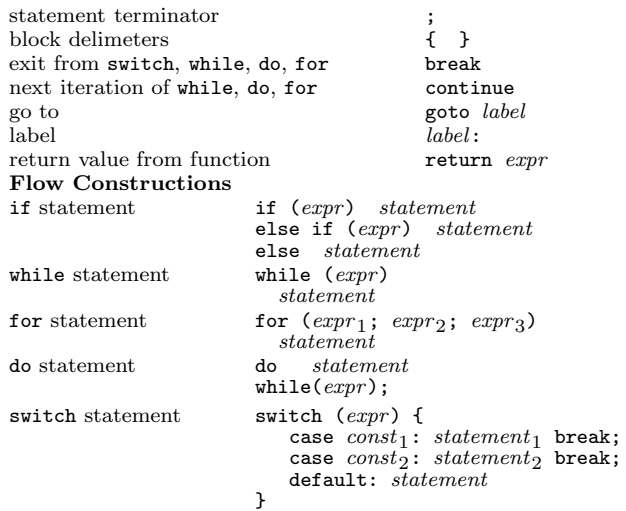

## ANSI Standard Libraries

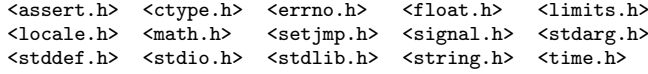

### Character Class Tests <ctype.h>

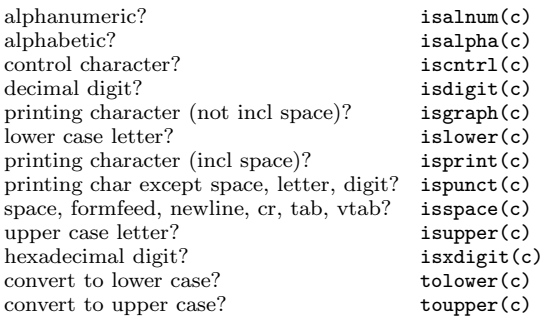

### String Operations <string.h>

<sup>s</sup>,t are strings, cs,ct are constant strings

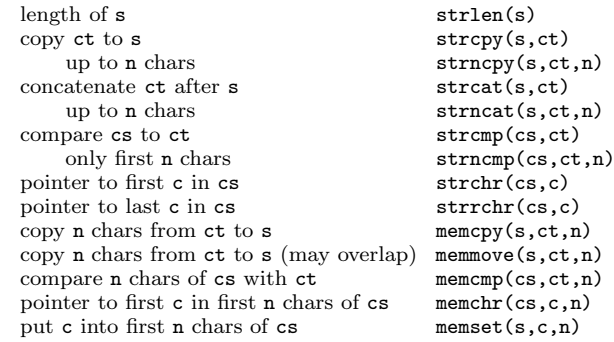

1

# C Reference Card (ANSI)

### Input/Output <stdio.h>

<span id="page-8-0"></span>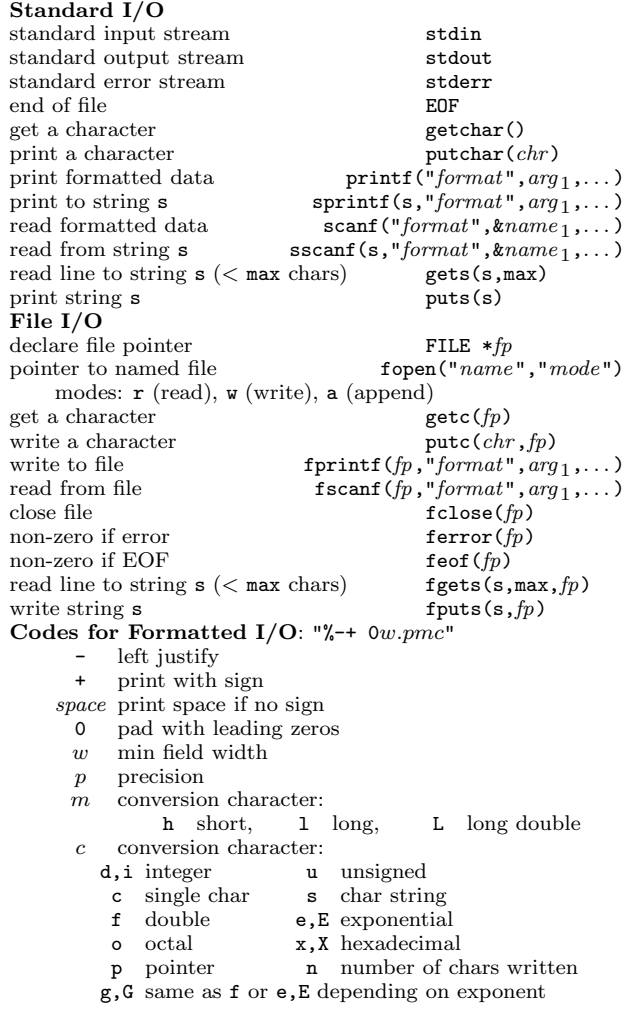

### Variable Argument Lists <stdarg.h>

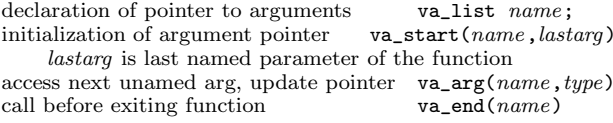

## Standard Utility Functions <stdlib.h>

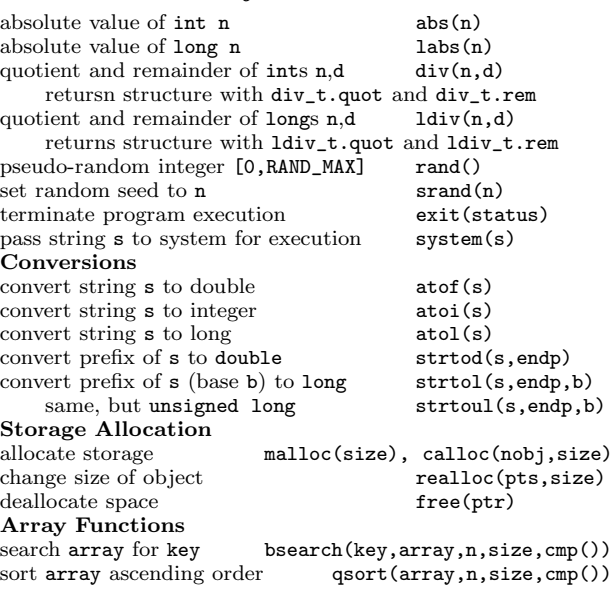

## Time and Date Functions <time.h>

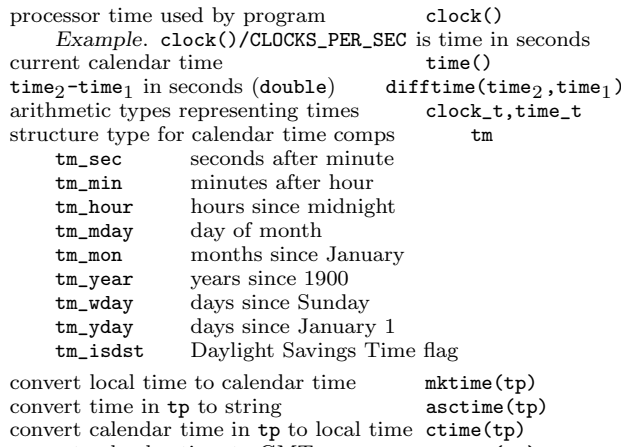

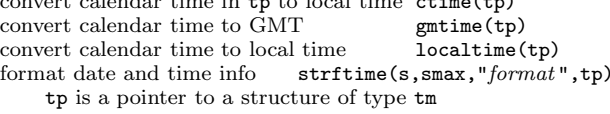

#### Mathematical Functions <math.h>

Arguments and returned values are double

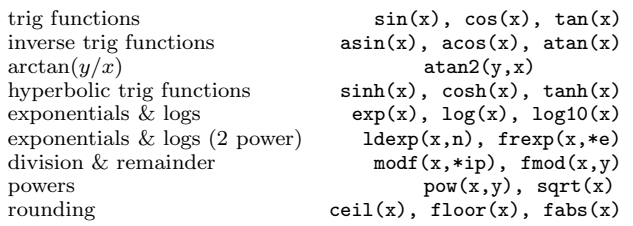

## Integer Type Limits <limits.h>

The numbers <sup>g</sup>iven in parentheses are typical values for the cons

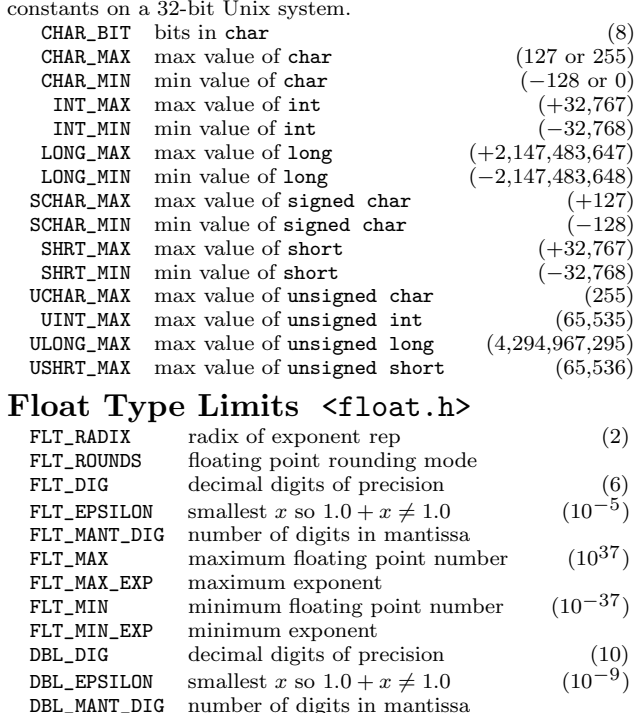

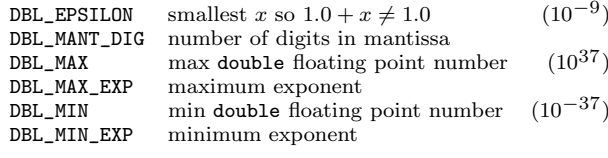

 $DBL$ 

 $DBL$ 

#### May <sup>1999</sup> v1.3. Copyright <sup>c</sup> <sup>1999</sup> Joseph H. Silverman

Permission is granted to make and distribute copies of this card provided the copyright notice and this permission notice are preserved on all copies.

Send comments and corrections to J.H. Silverman, Math. Dept., Brown<br>Univ., Providence, RI 02912 USA. (jhs@math.brown.edu)